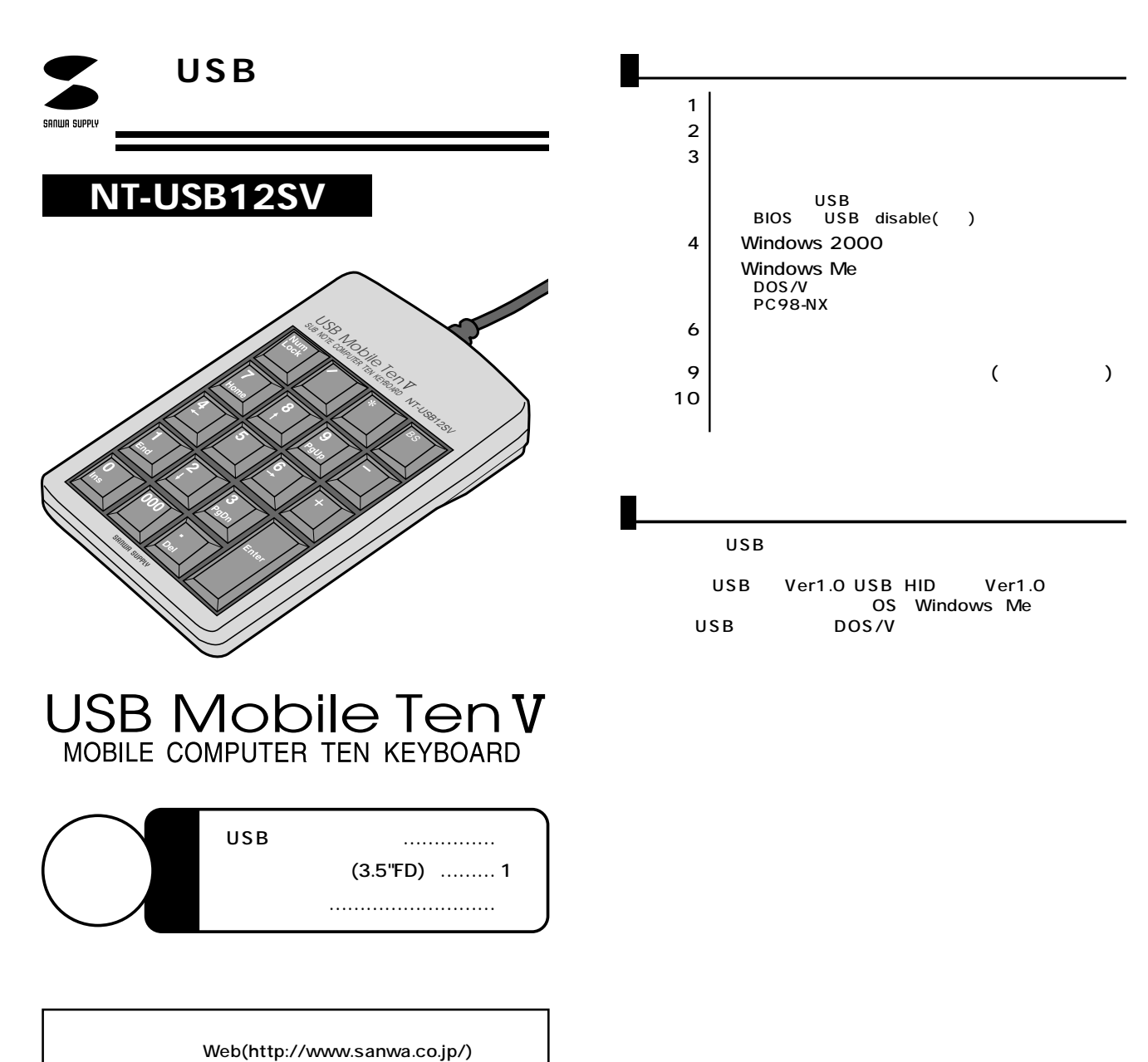

サンワサプライ株式会社

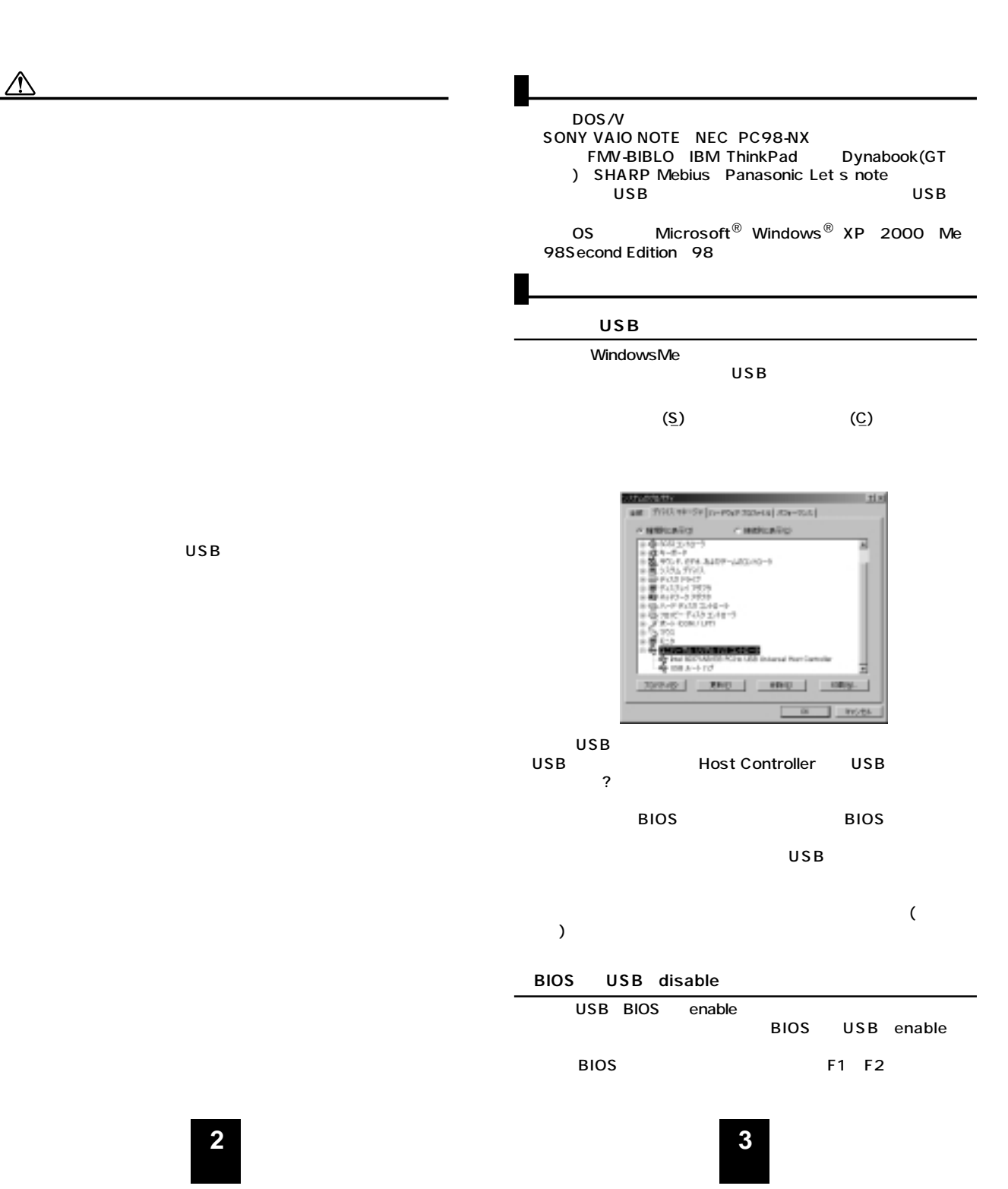

**しかい** 

 $\mathbb{L}$ 

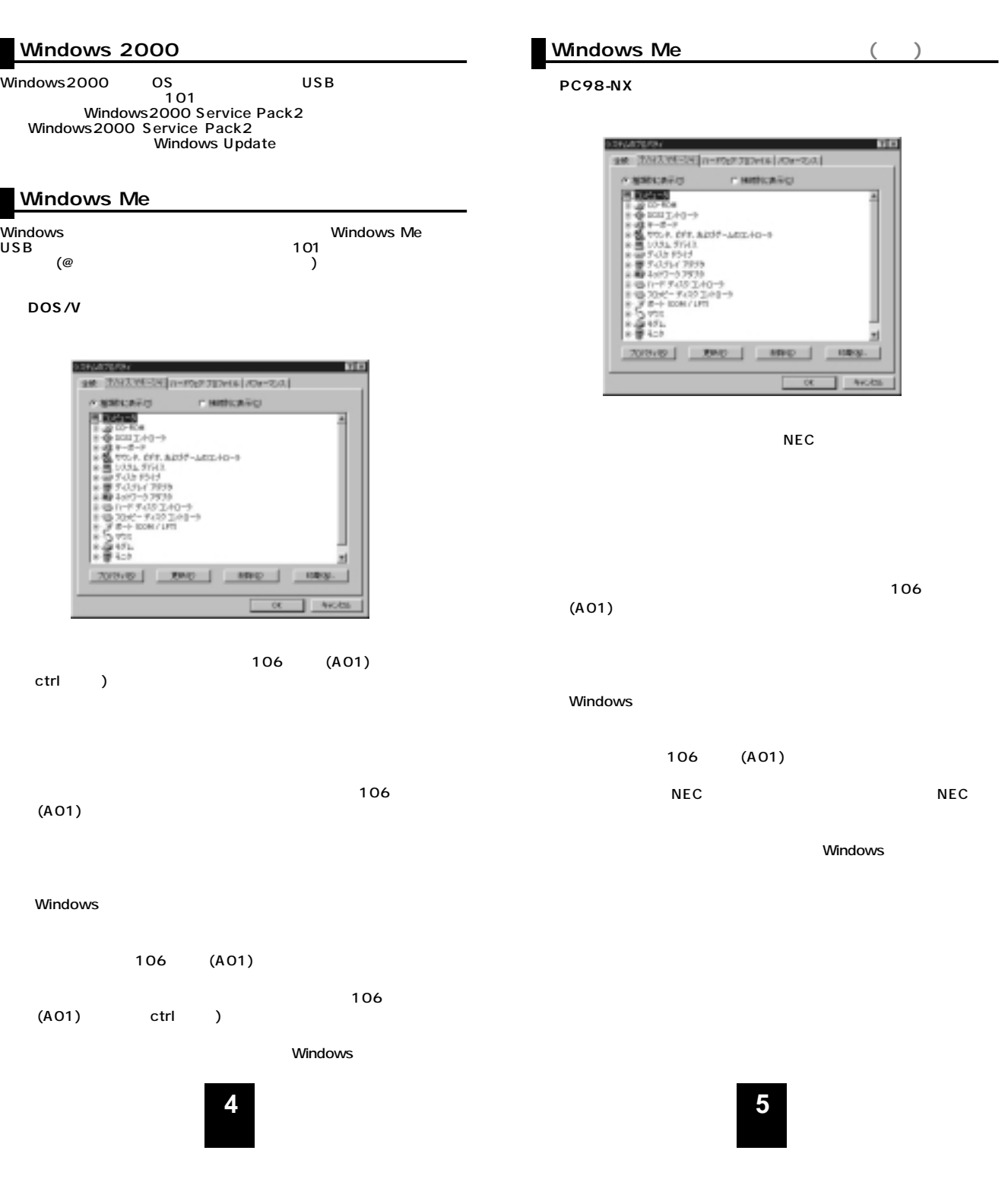

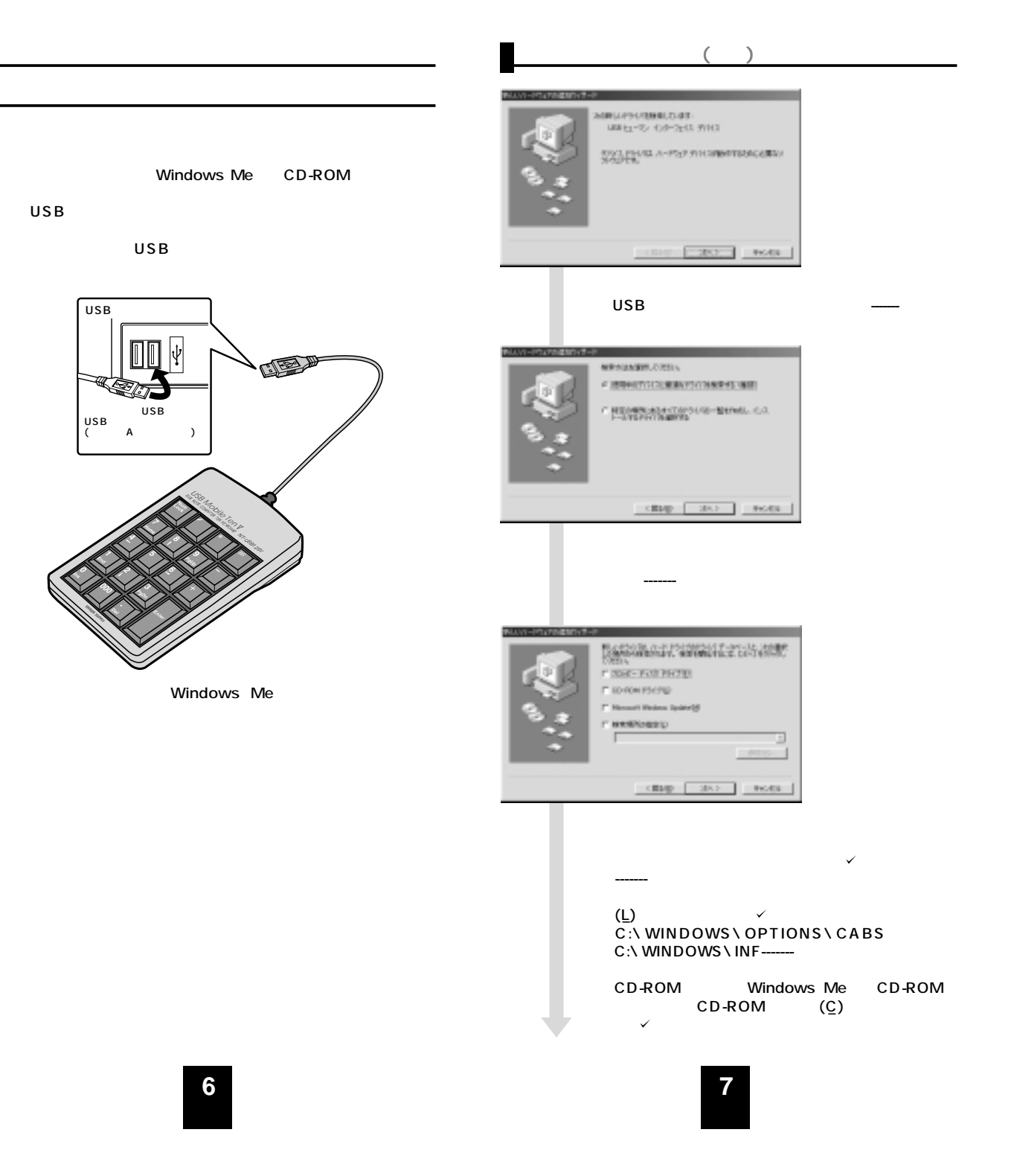